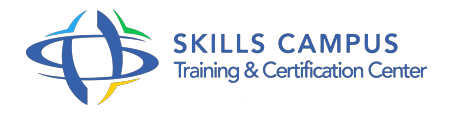

# Développer en Visual Basic

# -Réference: **DPIC-52** -Durée: **5 Jours (35 Heures)**

# **Les objectifs de la formation**

- Maîtriser la plateforme de développement Visual Basic
- Utiliser les éléments de lexique et de syntaxe du langage
- Développer des interfaces utilisateurs
- Accéder à une base de données et manipuler des fichiers

# **A qui s'adesse cette formation ?**

## **POUR QUI :**

Développeurs, concepteurs d'applications. Les participants souhaitant aborder le VBA pour le développement d'applications liées au Pack Office doivent se diriger vers un autre stage.

# **Programme**

- **Positionnement de Visual Basic (vb, vba, vbscript)**
	- La construction d'interfaces utilisateur.
	- L'accès aux bases de données.
	- Utilisation et création de composants.
	- Le développement Internet/Intranet.

# **Améliorer la conception des applications avec la programmation objet**

- Classes et objets.
- Les objets graphiques : formes, contrôles.
- o Propriétés, méthodes, événements.
- La programmation événementielle.
- **La plateforme de développement Visual Basic**
	- Les principes récurrents.
	- Fenêtres, barre de menus, barre d'outils.
- o Aide en ligne et compléments.
- L'éditeur de code.
- Etapes de création d'une application.
- Les différents types de fichiers.
- Travaux pratiques Prise en main de l'interface, enregistrement et compilation.

# **Visual Basic, le langage**

- Les variables.
- Types de données et conversions.
- Portée et durée de vie des variables.
- Tableaux et types de données utilisateurs.
- Les constantes.
- Les variables objets.
- Les conventions de dénomination.
- Procédures événementielles et générales.
- Subroutines et fonctions.
- Portée des procédures : les modules standard.
- Le passage d'arguments.
- Les fonctions de Visual Basic.
- Les opérateurs.
- Les structures de contrôle.
- Travaux pratiques Création de procédures, passage d'arguments.
- Création d'une fonction de vérification des dates.

# **Fenêtres, menus et boîtes de dialogue**

- Principe des MDI (Multiple Document Interface), formes et contrôles.
- Formes modales.
- Formes prédéfinies.
- Chargement et affichage.
- o Principaux événements, méthodes et propriétés.
- o Menus, popup menus.
- Les fonctions msgbox et inputbox.
- Travaux pratiques Création de formes et d'un menu de présentation.

#### **Programme**

Gestion des événements de chargement et déchargement des formes.

### **Les composants graphiques (contrôles)**

- Contrôles standard, contrôles Active X.
- <sup>o</sup> Saisie et affichage : label, text box, masked edit.
- Les boutons : command, check box, option.
- Les listes : list box, combo box.
- Présentation : Tool Bar, Status Bar, Image List, Scroll Bar, Progress Bar.
- Les boîtes de dialogue standard : common dialog.
- La minuterie : timer.
- Le Drag and Drop.
- Objet source et objet cible.
- Evénements souris.
- o Propriétés de la source.
- Evénements sur la cible.
- Travaux pratiques Gestion d'un formulaire de saisie, contrôles de validité.
- o Manipulation des listes.
- Lancement de procédures.
- Déplacement d'un contrôle sur une forme.
- Déplacement d'un élément d'une liste dans une autre liste.

### **La gestion des erreurs**

- Traitement des erreurs logiques : le débogage.
- Les points d'arrêt.
- Les expressions espionnes.
- Les fenêtres de débogage.
- Mode pas à pas et procédures.
- Traitement des erreurs d'exécution.
- L'interception et les gestionnaires d'erreurs.
- L'objet Err.
- Travaux pratiques Interception d'une erreur d'exécution.
- o Prise en main du debugger.
- **L'accès aux données**
- o Manipulation des fichiers.
- Accès séquentiel, direct, binaire.
- <sup>o</sup> Ouverture, fermeture.
- o Instructions de lecture/écriture.
- Architecture et objets des bases relationnelles.
- Le langage SQL.
- <sup>o</sup> Le Data Environment.
- L'architecture client serveur.
- Les fournisseurs d'accès : ODBC et OLE-DB.
- Les objets d'accès aux données : ADO (Active X data access).
- Les outils d'accès aux données.
- Data Environment.
- <sup>o</sup> Data Control.
- o Data Report.
- <sup>o</sup> Data Form Designer.
- Les contrôles dépendant des données.
- Data Grid, Hierarchical Flex Grid.
- Data List, Data Combo.
- Travaux pratiques Création et manipulation d'un fichier en accès séquentiel (enregistrements de taille variable).
- Utilisation des contrôles d'accès aux données.

#### **Touche finale**

- Les fichiers de ressources.
- Enregistrement des paramètres d'une application.
- Générer un exécutable et le distribuer.
- o Optimisation du programme.
- Travaux pratiques Création et utilisation d'un fichier de ressources.
- Utilisation de la base de registre pour conserver des paramètres dynamiques.
- Déploiement d'une application.

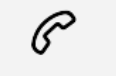

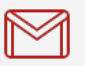

(+212) 5 22 27 99 01 (+212) 6 60 10 42 56 Contact@skills-group.com

 Nous sommes à votre disposition : De Lun - Ven 09h00-18h00 et Sam 09H00 – 13H00

 Angle bd Abdelmoumen et rue Soumaya, Résidence Shehrazade 3, 7éme étage N° 30 Casablanca 20340, Maroc